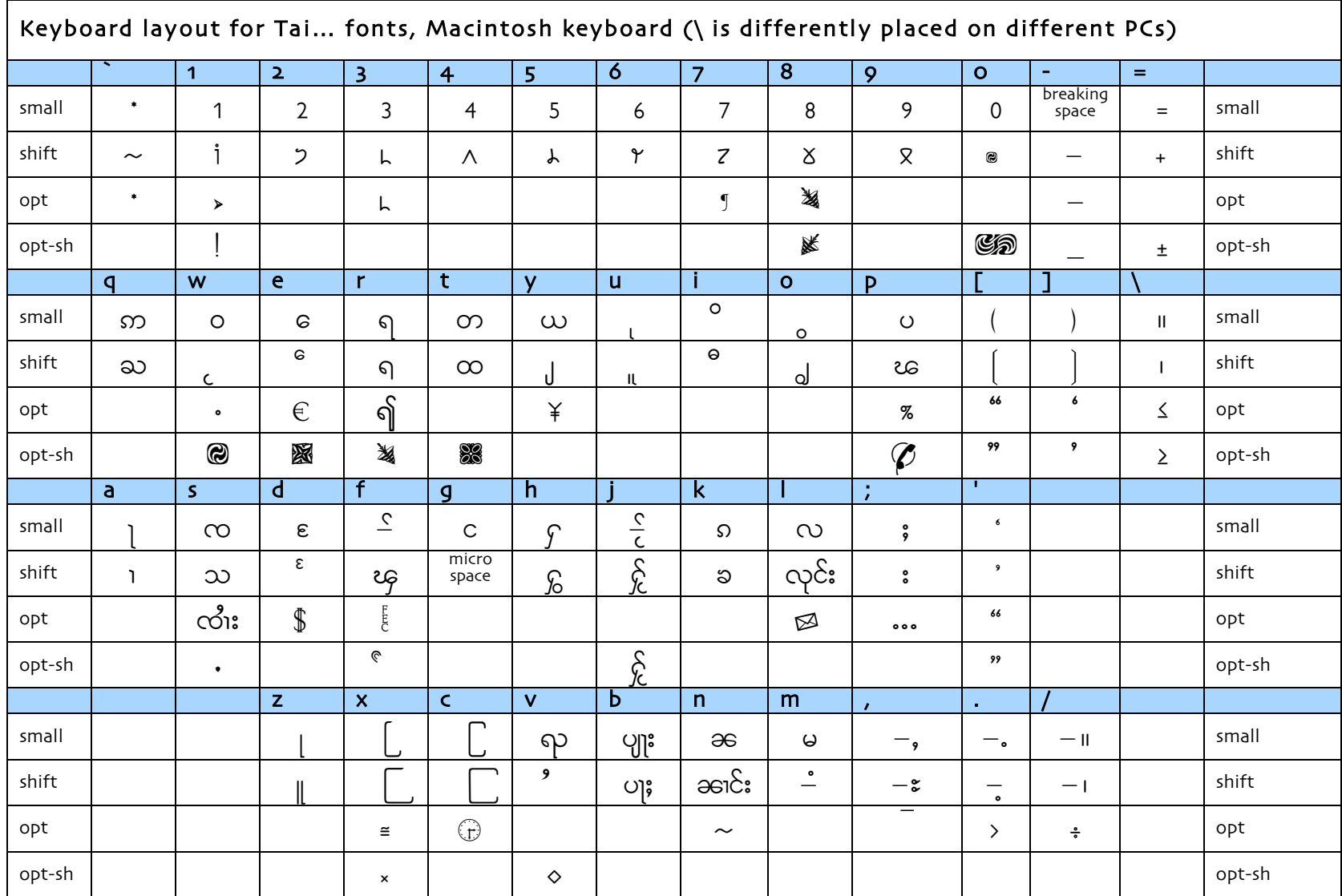

o Essential letters type same on Mac and PC, only the bonus characters (clock, \$, Sai, etc) would be difficult to type on a PC

o The hyphen is a breaking space. This can by typed between words that might break at the end of a line, without putting a space between them. A hyphen can be found at shift=-

o If you would like a version for other OS (Linux, etc) or find mistakes, or omissions, please contact Nance at <inkish@mac.com>